#### **BC COMS 1016: Intro to Comp Thinking & Data Science**

### **DA THE LOWER 11 16 Monty Hall & Probability**

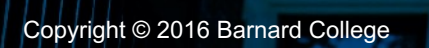

#### **Announcements**

- HW04 Applying Functions and Iteration
	- Due Tuesday (03/01)
- Lab 04 Lab 4 Simulations
	- Due Monday (02/28)
- Checkpoint/Project 1:
	- Paired assignment that covers the previous section of course material
	- Due Thursday (03/03)
	- Recommended to complete first 8 questions by today/tomorrow
	- If you want a partner, stay after class

# **Control Statements**

A REAL PROPERTY

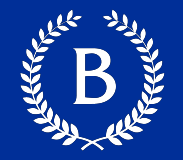

These statements *control* the sequence of computations that are performed

- The keywords if and for begin control statements
- The purpose of if is to define functions that choose different behavior based on their arguments
- The purpose of for is to perform a computation for every element in a list or array
- for name in sequence: BODY where we use the value in the name

### **Experimentation & Simulation**

Allen Ha

#### **Experimentation**

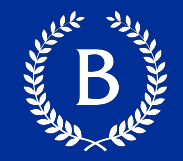

- Why do we want to run experiments?
	- Test a hypothesis
- What could a hypothesis be in our previous (coin flipping) experiment?
	- Is a coin loaded, i.e. not fair
	- $\bullet$  . . . .

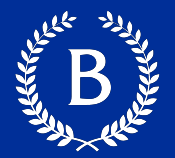

- Step 1: Choose a measurement/statistic to study
	- Textbook lingo: what to simulate
- Step 2: Figure out how to compute the measurement
	- Textbook lingo: figure out how to simulate the statistic
- Step 3: Choose how many times to simulate the statistics
	- Textbook lingo: Number of Repetitions
- Step 4: Do it!
	- Textbook lingo: simulate multiple values

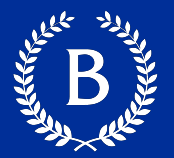

- Step 1: Choose a measurement/statistic to study
	- Textbook lingo: what to simulate
- Step 2: Figure out how to compute the measurement
	- Textbook lingo: figure out how to simulate the statistic
- Step 3: Choose how many times to simulate the statistics
	- Textbook lingo: Number of Repetitions
- Step 4: Do it!
	- Textbook lingo: simulate multiple values

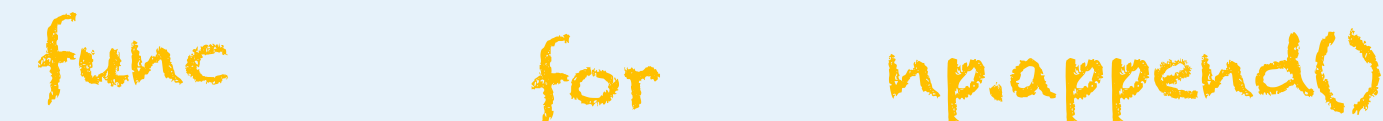

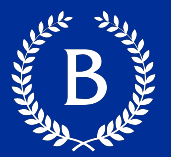

- Step 1: Choose a measurement/statistic to study
	- Textbook lingo: what to simulate
- Step 2: Figure out how to compute the  $f_{\mu\nu}$ measurement
	- Textbook lingo: figure out how to simulate the statistic

for np.append()

- Step 3: Choose how many times to simulate the statistics
	- Textbook lingo: Number of Repetitions
- Step 4: Do it!
	- Textbook lingo: simulate multiple values

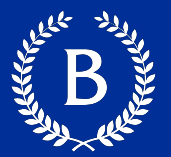

- Step 1: Choose a measurement/statistic to study
	- Textbook lingo: what to simulate
- Step 2: Figure out how to compute the  $f_{\mu\nu}$ measurement
	- Textbook lingo: figure out how to simulate the statistic
- Step 3: Choose how many times to simulate the statistics for
	- Textbook lingo: Number of Repetitions
- Step 4: Do it!
	- Textbook lingo: simulate multiple values

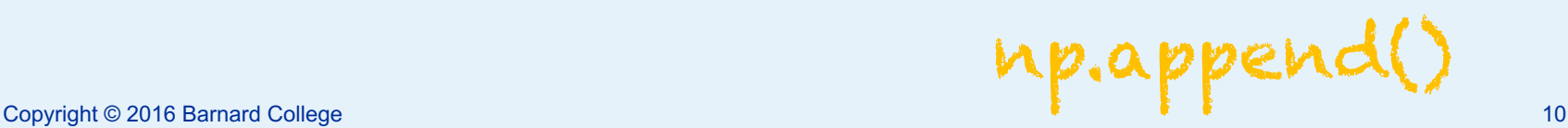

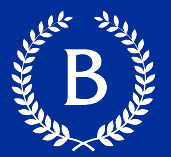

- Step 1: Choose a measurement/statistic to study
	- Textbook lingo: what to simulate
- Step 2: Figure out how to compute the  $f_{\mu\nu}$ measurement
	- Textbook lingo: figure out how to simulate the statistic
- Step 3: Choose how many times to simulate the statistics for
	- Textbook lingo: Number of Repetitions
- Step 4: Do it!
- Textbook lingo: simulate multiple values • Textbook lingo: simulate multiple values<br>
<sub>Copyright © 2016 Barnard College</sub> 11

#### **How to Simulate multiple values**

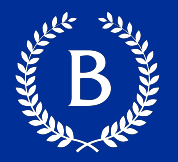

#### ■ Collection array

- empty array to store the simulated values/statistic
- make\_array()
- Create a "repetitions sequence":
	- A sequence as long as the number of iterations. For n repitions, use the sequence np.arange(n)
- Create a for loop. For each element:
	- Simulate *one* value by using the function you wrote in Step 2.
	- Augment the collection array with this simulated value.

## **Monty Hall Problem**

A REAL PROPERTY

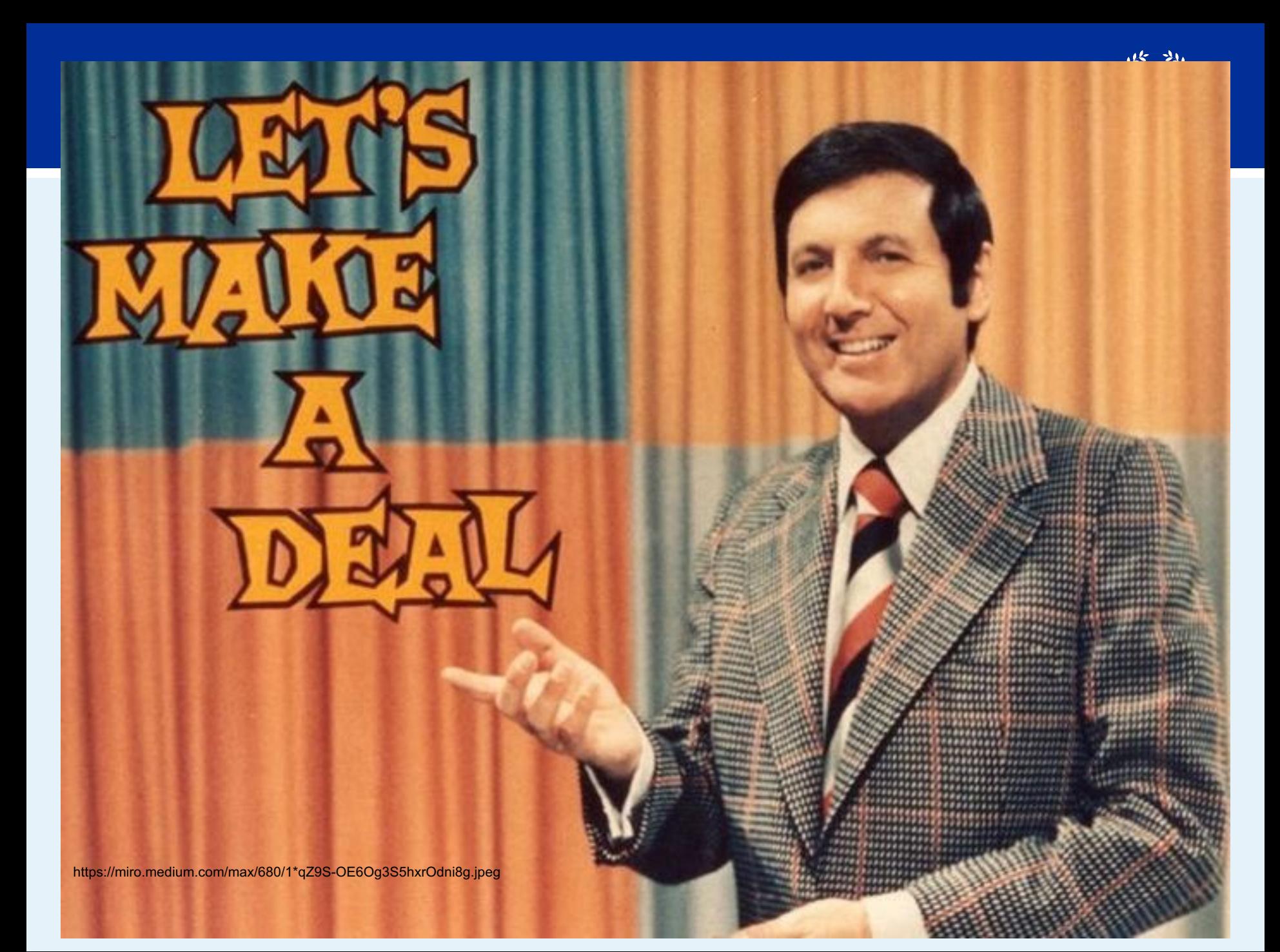

#### **Monty Hall Problem**

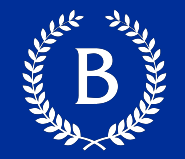

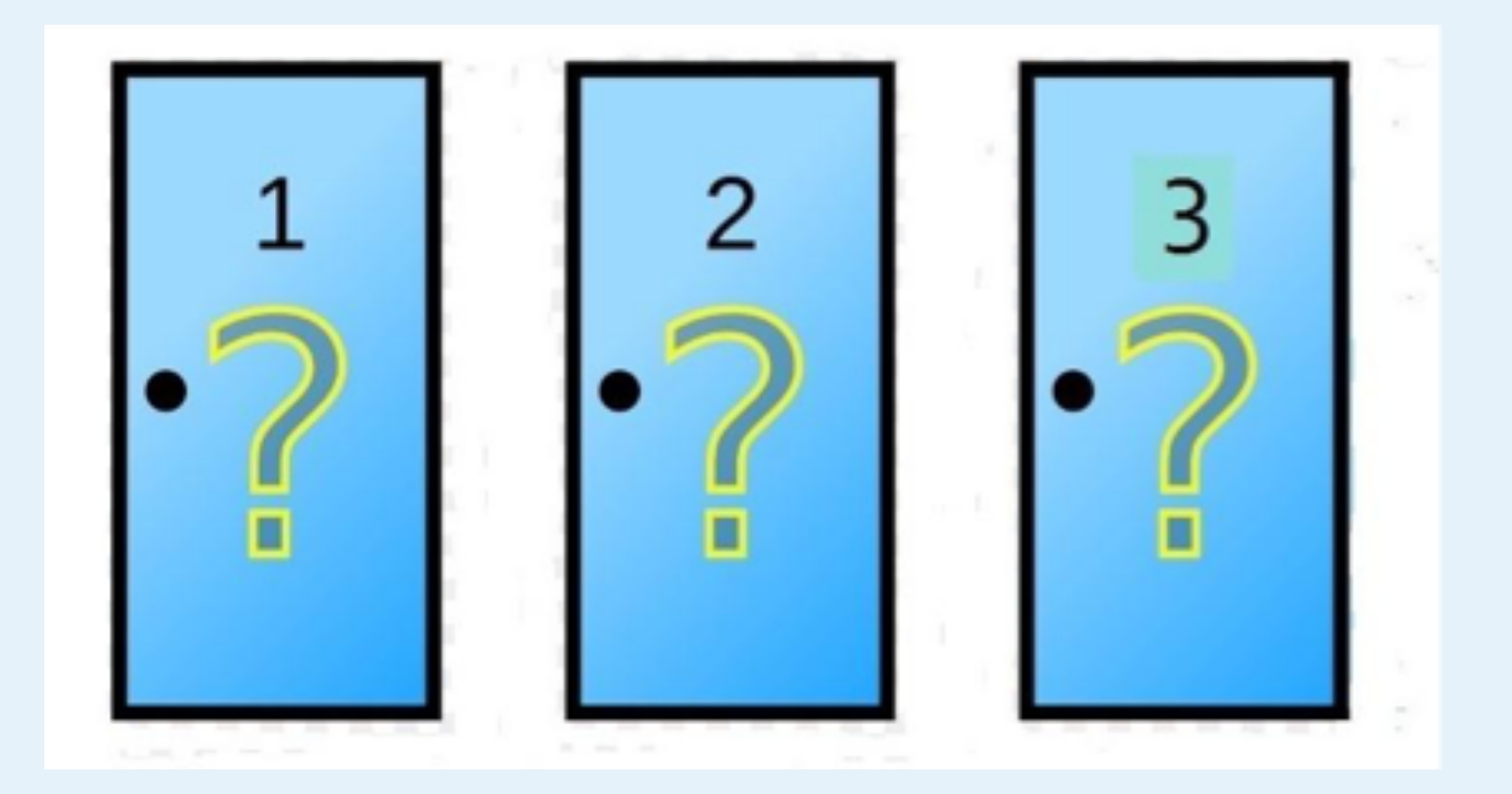

https://probabilityandstats.files.wordpress.com/2017/05/monty-hall-pic-1.jpg

#### **Monty Hall Problem**

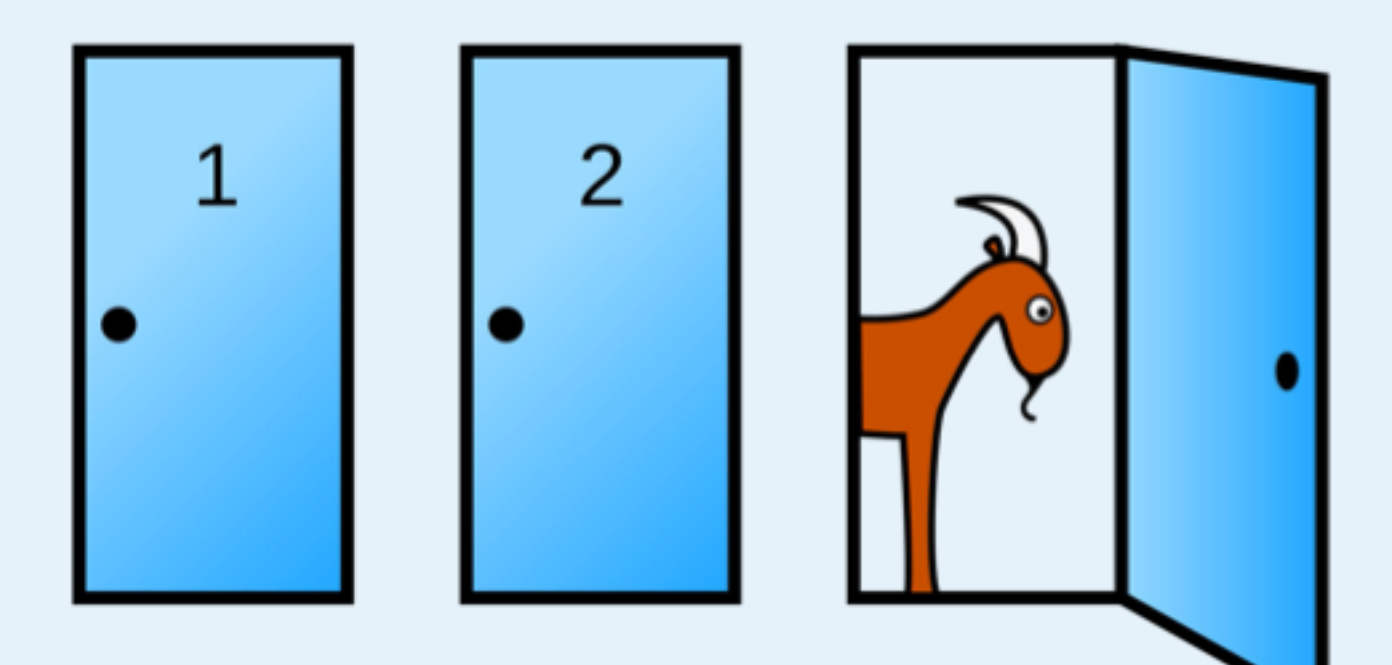

https://en.wikipedia.org/wiki/Monty\_Hall\_problem

## **Probability**

Antiche Maria

 $\mathbf{p}^{\prime}$ 

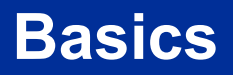

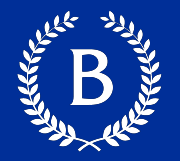

- § **Lowest value**: 0
	- Chance of event that is impossible
- § **Highest value**: 1 (or 100%)
	- Chance of event that is certain
- If an event has chance 70%, then the chance that it doesn't happen is:
	- 100% 70% = 30%
	- $1 0.7 = 0.3$
	- We call this the **Complement**

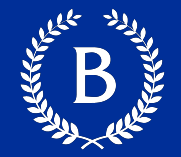

#### **Assuming** all outcomes are equally likely, the chance of an event A is:

#### $P(A)$  = number of outcomes that make A happen total number of outcomes

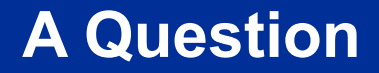

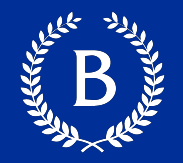

- § I have 3 cards: **ace of hearts**, **king of diamonds**, and **queen of spades**
- I shuffle them and draw two cards at *random without replacement.*
- What is the chance that I get the Queen followed by the King?

#### **Approach 1: Enumerate all outcomes**

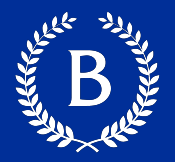

- What is the chance that I get the Queen followed by the King?
	- 1.Queen, King
	- 2.Queen, Ace
	- 3.Ace, King
	- 4.Ace, Queen
	- 5.King, Queen
	- 6.King, Ace

#### **Approach 1: Enumerate all outcomes**

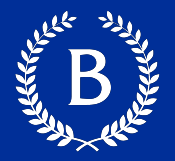

- What is the chance that I get the Queen followed by the King?
	- 1.Queen, King
	- 2.Queen, Ace
	- 3.Ace, King
	- 4.Ace, Queen
	- 5.King, Queen
	- 6.King, Ace

#### **Approach 1: Enumerate all outcomes**

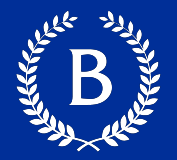

- What is the chance that I get the Queen followed by the King?
	- 1.Queen, King 2.Queen, Ace 3.Ace, King 4.Ace, Queen 5.King, Queen 6.King, Ace
- § Answer: 1/ 6

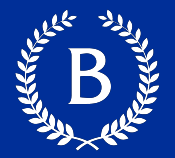

- What is the chance that I get the Queen followed by the King?
- What's the probability I first draw Queen and what's the probability I then draw King

#### **Approach 2: Probabilities of the sequences**

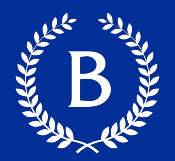

#### $\blacksquare$  Step 1:

- Draw Queen from {Ace, King, Queen}
- What's the probability of drawing Queen?

■ Step 2:

- Draw King from {King, Ace}
- What's the probability of drawing King?

**1/2**

**1/3**

- Combining them:
	- What's 1/2 of 1/3? **1/6**

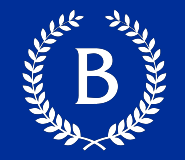

Chance that two events *A* and *B* both happen

= P(*A* happens) x P(*B* happens given that *A* has happened)

- The answer is *less than or equal* to each of the two chances being multiplied
- The more conditions you have to satisfy, the less likely you are to satisfy them all

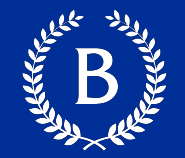

If event *A* can happen in *exactly one* of two ways, then

#### $P(A) = P$ (first way) + P(second way)

■ The answer is *greater than or equal* to the chance of each individual way

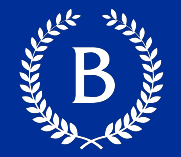

- What the probability that I flip coins and I get at least one head?
- In 3 tosses:
	- Any outcome *except* TTT (tails, tails, tails)
	- $P(TTT) = (1/2) \times (1/2) \times (1/2) = 1/8$
	- P(at least one head) =  $1 P(TTT) = 1 (1/8) = 87.5%$
- **•** In 10 tosses:
	- 1  $(1/2)$ <sup>\*\*</sup>10  $\approx$  99.9%